## CRM User Forum

January 18, 2023 John Kuehn ~ Valerie Eaton Cornelia Ellis ~ Don Day

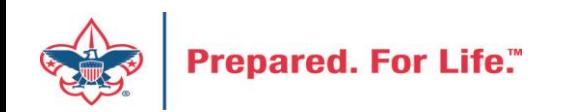

## Objectives

- Contribution Statements
- Batch Cleanup
- Data Lists
- Questions Answers

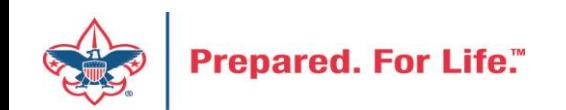

## Creating the Annual Contribution Statements

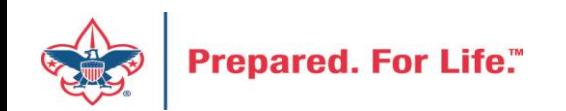

### Contribution Statements

- Should be mailed donors by the last day of January.
- Contribution statement template in CRM is ready for use.

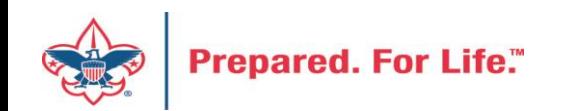

### IRS Publication 1771, Charitable Contributions–Substantiation and Disclosure Requirements

- A donor must have a bank record or written communication from a charity for any monetary contribution before the donor can claim a charitable contribution on his/her federal income tax return
- A donor is responsible for obtaining a written acknowledgment from a charity for any single contribution of \$250 or more
- A charitable organization is required to provide a written disclosure to a donor who receives goods or services in exchange for a single payment in excess of \$75
- Recipient organizations typically send written acknowledgments to donors no later than January 31 of the year following the donation.

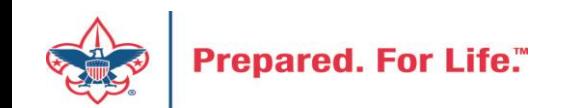

### Process Overview

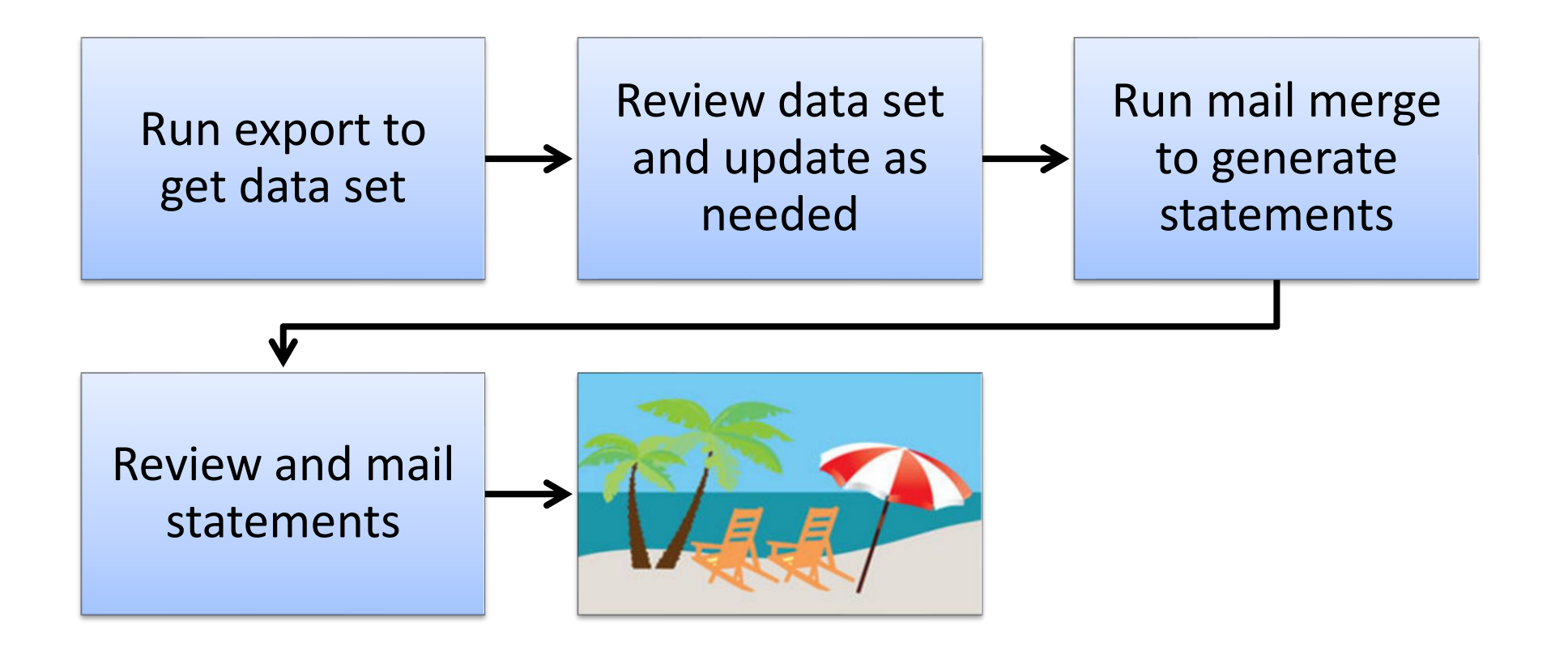

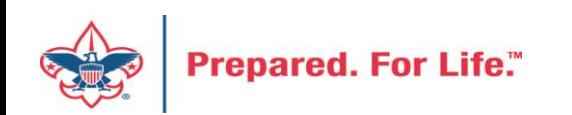

### Process Overview

- Marketing and Communications>Packages>Letters and documents>View letters and documents>Documents tab
- **Job Aids** have detailed, step-by-step instructions

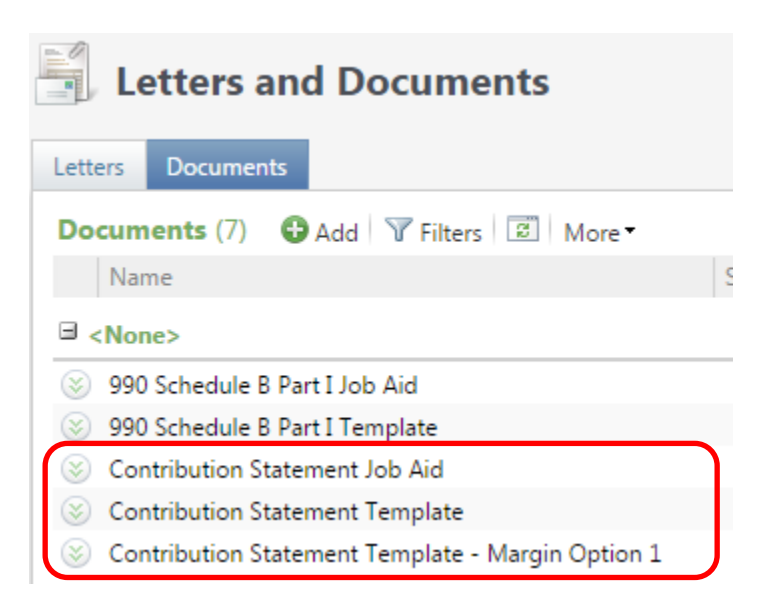

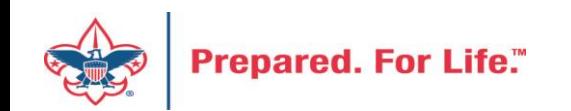

## To Download Document

- Click the Chevron
- Either click "View document" or click the document hyperlink to download.
- DO NOT edit and/or change the site from LC Global to your council.

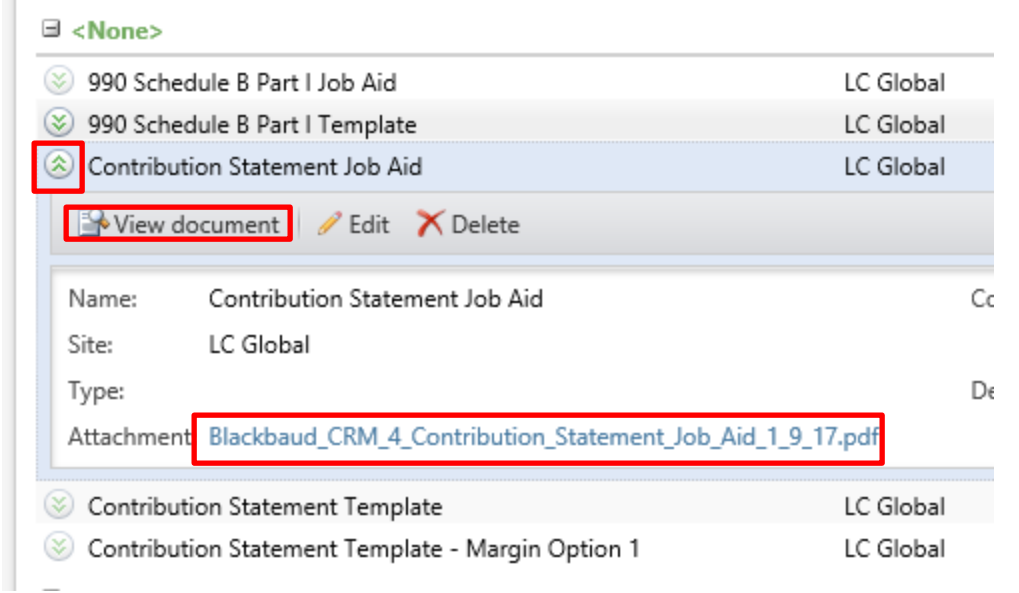

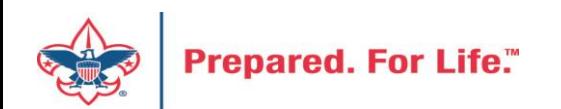

## Run Export

- 3 Choices
	- Cumulative contributions > \$0
		- All donors get statements
	- Cumulative contributions >= \$250 or Benefited
		- Donors that give \$250 or more, cumulatively, and any donors that received benefits get statements
	- Single contribution >= \$250 or Benefited
		- Donors that give a single gift of \$250 or more and any donors that received benefits get statements

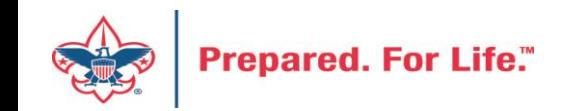

## Run Export

• Administration>Tools>Export

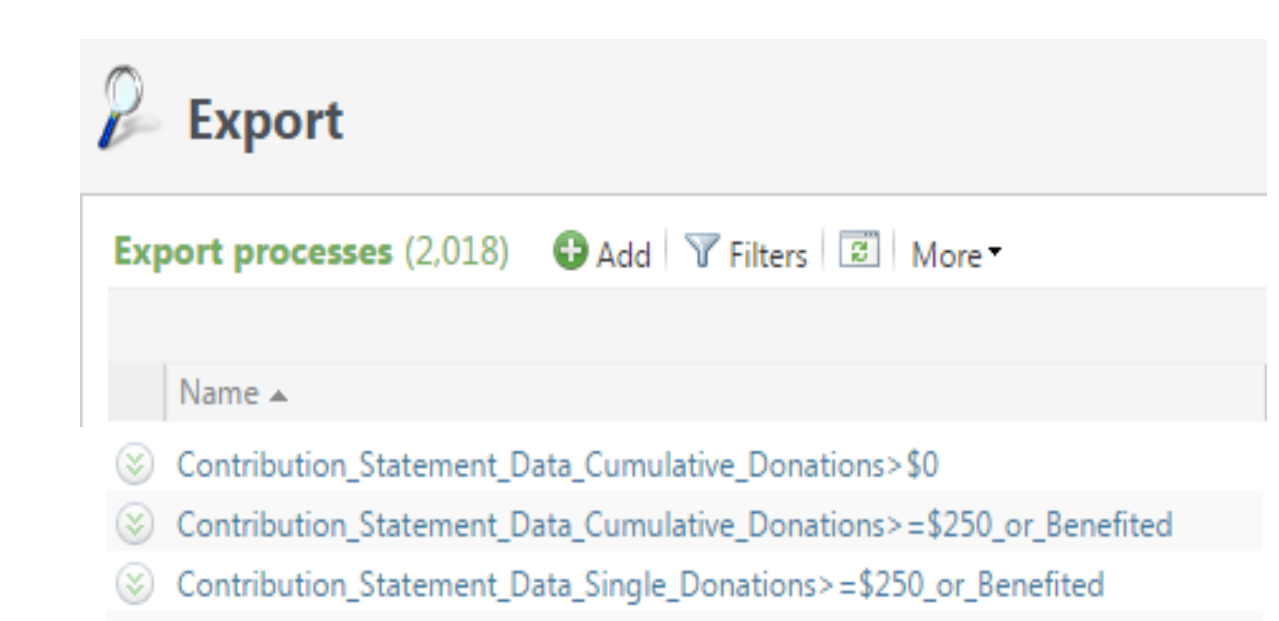

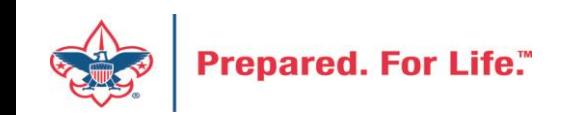

## Run Export

• Because you are site secured only your records will be returned when you run this.

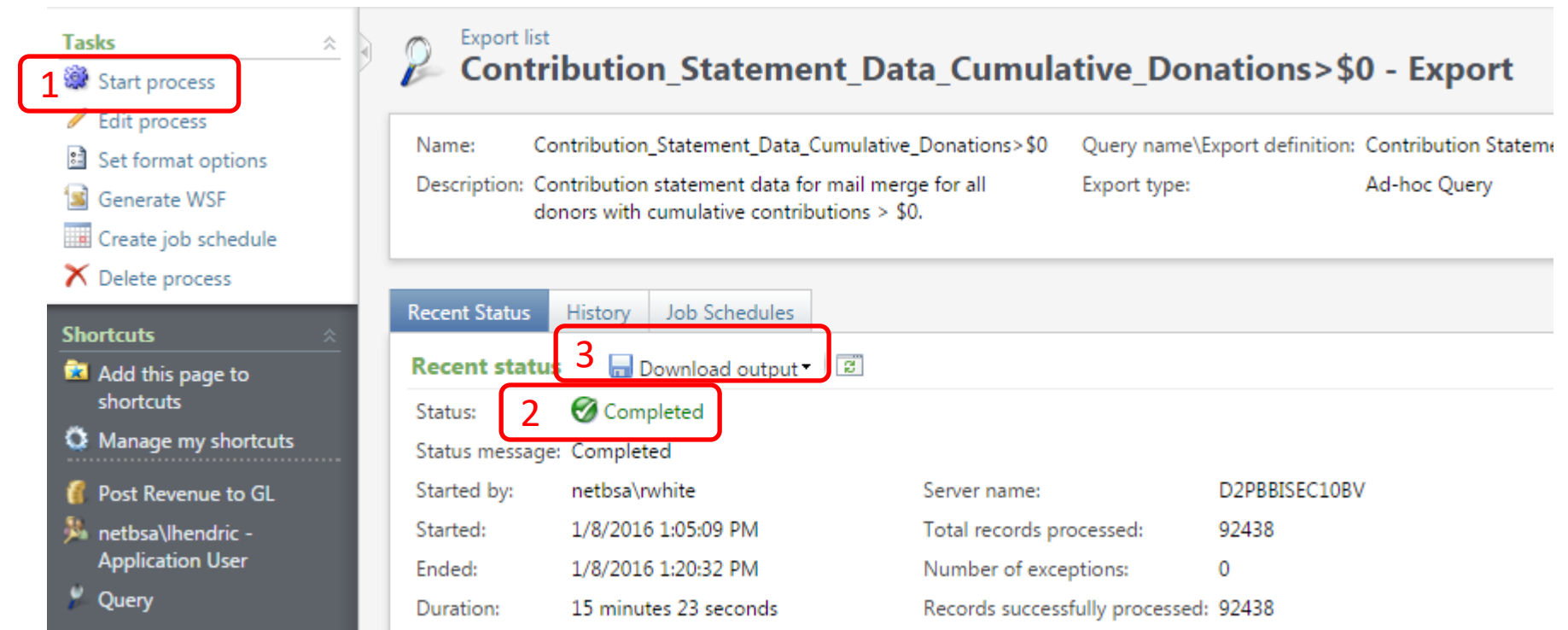

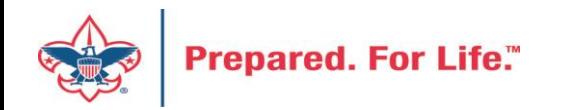

### Review and Update

- Review your data and make updates as needed
- Add a dummy record at end of the file

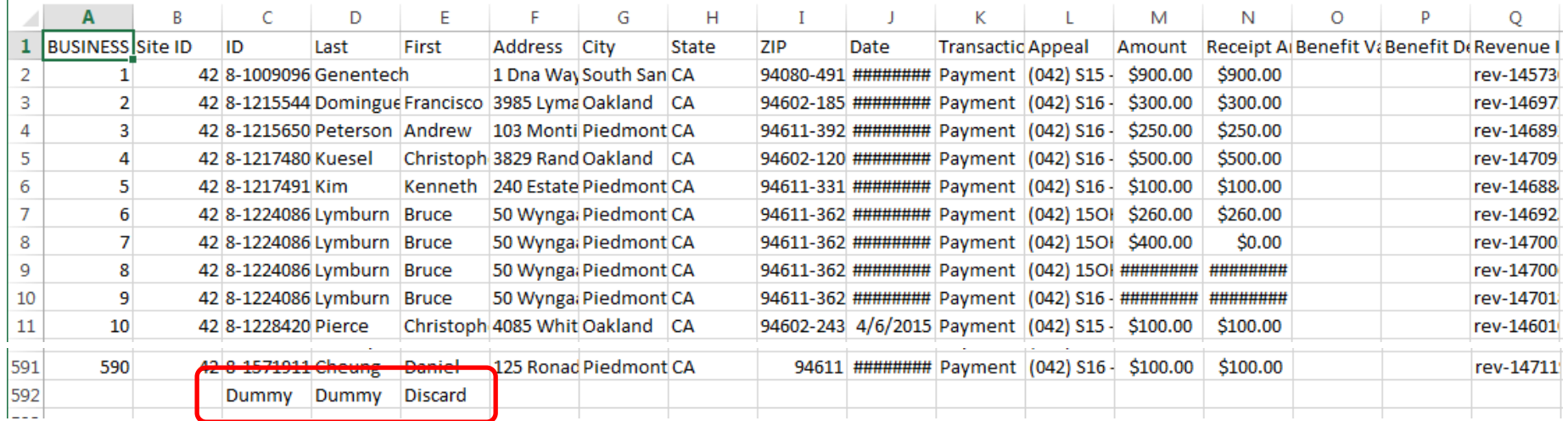

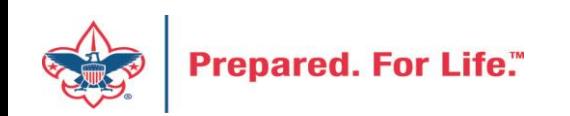

## Review and Update

- Review Columns W and X
	- Possible benefit issue
	- Possible receipt or benefit amount issue
	- These issues depend on how you have been using the system
	- Giving category column is on the sheet to help with benefits in column Y

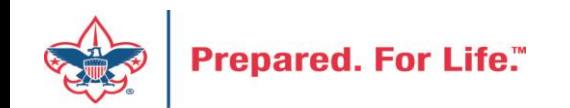

### Review and Update

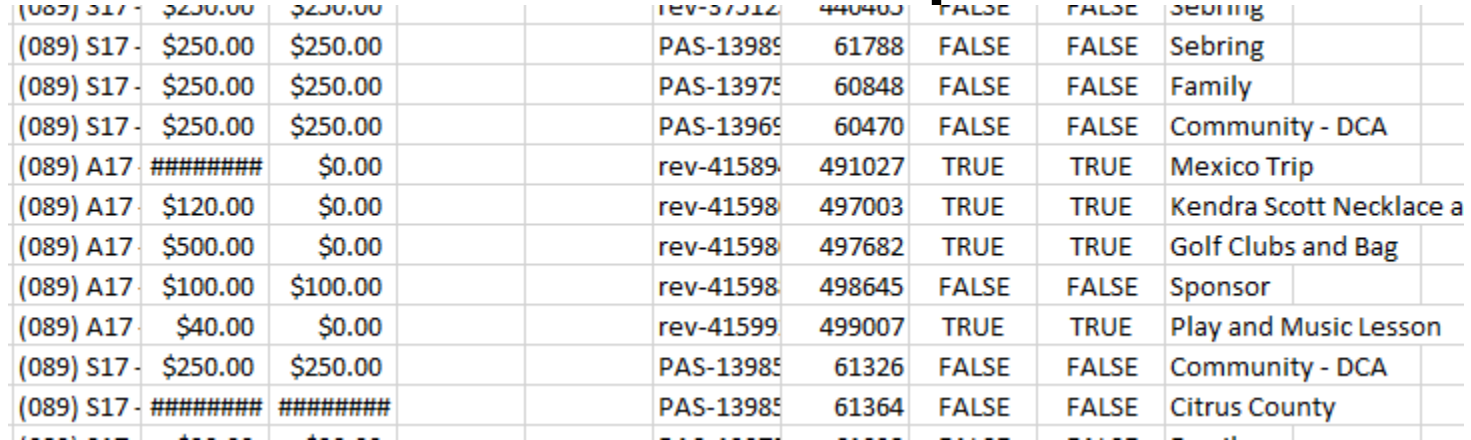

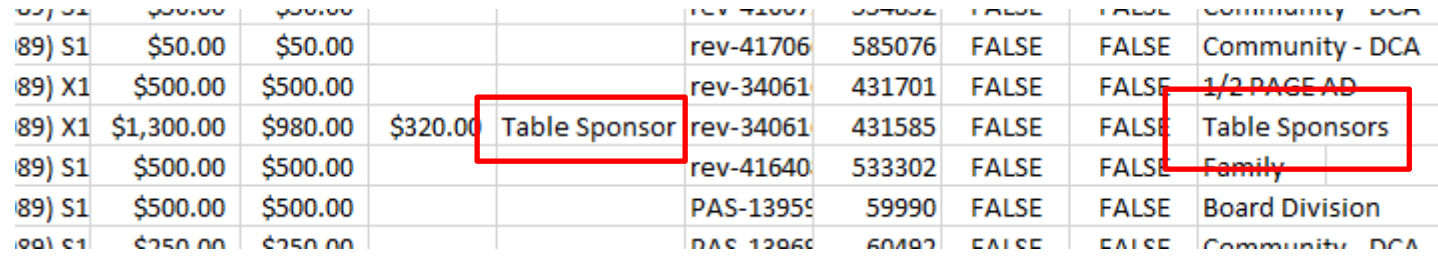

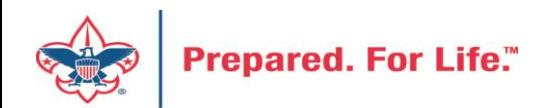

- Download mail merge template
- Edit merge field values for your council
- Start a Directory mail merge
- Select the contribution statement data file
- Finish the merge

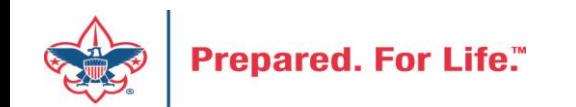

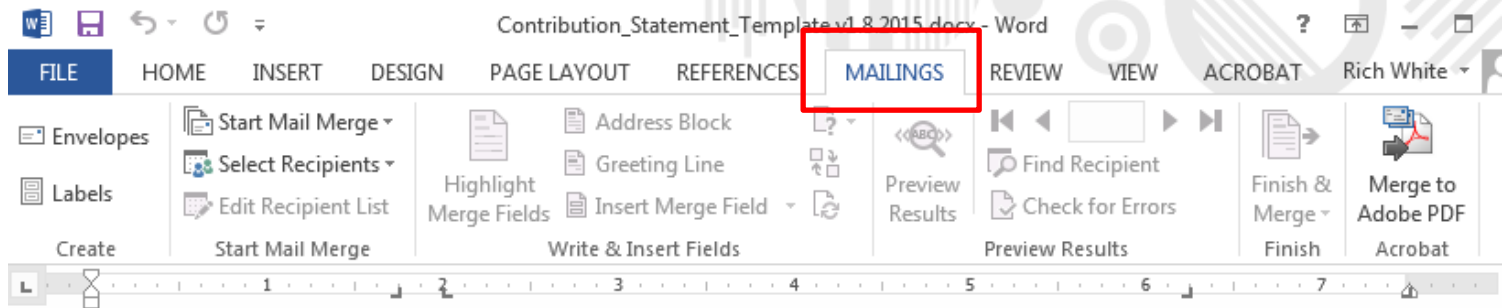

{IF { MERGESEQ } = 1 "Discard This Page. { SET PreviousConstituent "" } { SET CouncilAddress "Example Council, 123 Main St., Anytown, TX 12345" } { SET CouncilContact "email First.Last@scouting.org" } { SET CouncilTaxID "[Federal Tax ID#]" } { SET Year "2015" }" "" }{ SET CurrentConstituent { MERGEFIELD ID } }{ IF { CurrentConstituent } = { PreviousConstituent } "{ MERGEFIELD Date } { MERGEFIELD Amount \# "\$#,###,###0.00 } { MERGEFIELD Appeal {{ IF { MERGEFIELD Benefit Value } <> "" "{ SET BenefitValue { MERGEFIELD Benefit Value \# "\$#,###,###0.00 } }" "{ SET BenefitValue 0 }" }{ BenefitValue \# "\$#,###,###0.00 }{ SET NetContribution { = { MERGEFIELD Amount } - { BenefitValue } } {{ NetContribution \# "\$#,###,###0.00 }{ SET TotalPaid { = TotalPaid + { MERGEFIELD Amount } } }{ SET TotalContribution { = TotalContribution + { NetContribution } } {{ SET TotalBenefitValue { = TotalBenefitValue + { BenefitValue } } }" "

Total:{ TotalPaid \# "\$#,###,###0.00 } { TotalBenefitValue \# "\$#,###,###0.00 }{ TotalContribution \# "\$#,###,###0.00 }{ SET TotalPaid 0 }{ SET TotalContribution 0 }{ SET TotalBenefitValue 0 }

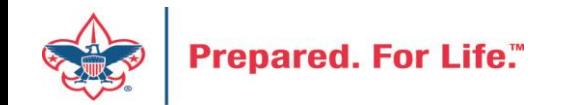

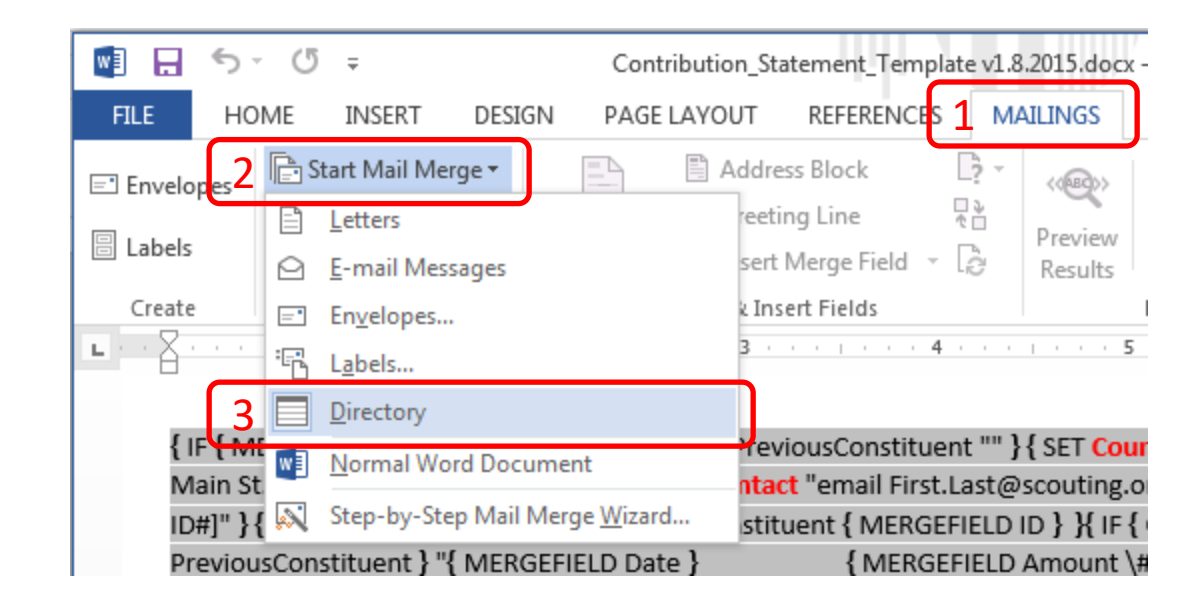

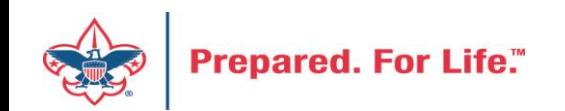

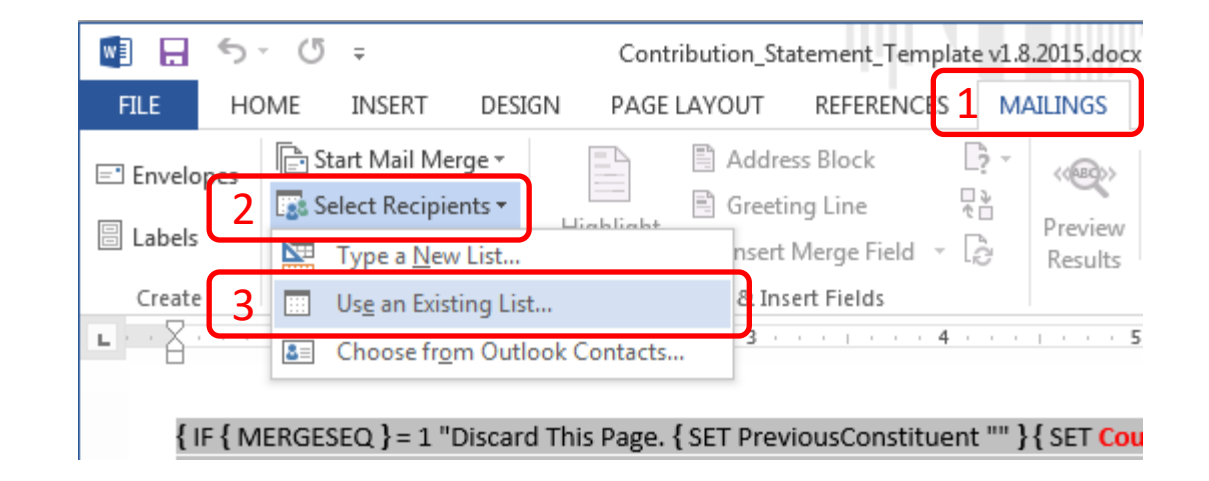

• Navigate to your downloaded data file and select it

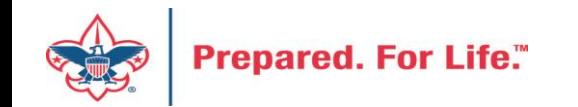

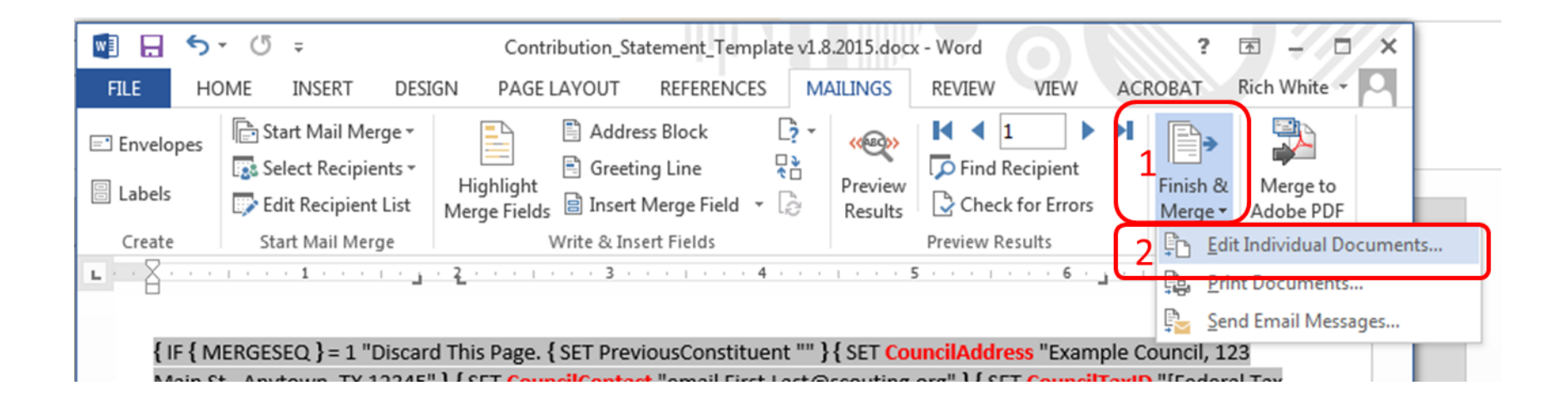

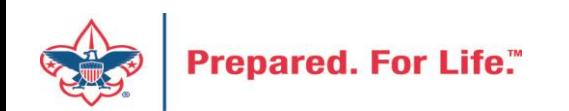

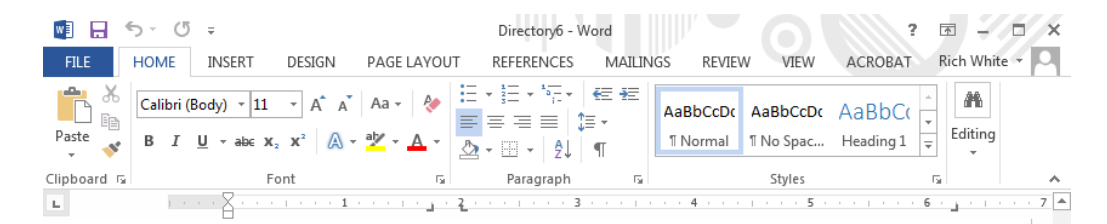

#### Clifford Wang 603 Blair Ave Piedmont, CA 94611-3405

#### Dear Clifford Wang,

The following is a list of paid contributions for the calendar year 2015 recorded by Example Council, 123 Main St., Anytown, TX 12345 (Federal Tax ID [Federal Tax ID#]). Thank you for your generous support of Scouting! If you have any questions or concerns, please email First.Last@scouting.org.

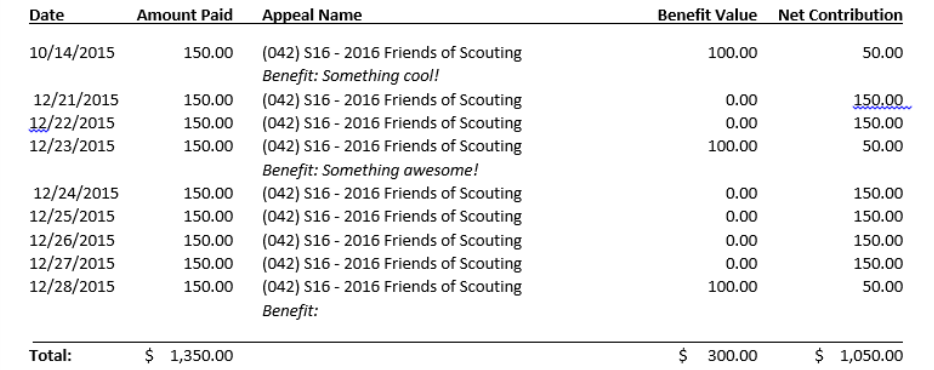

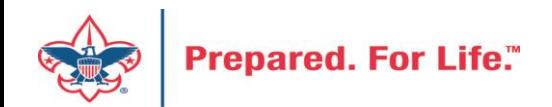

### Review and Mail

- Print, fold, stuff and mail per your council's usual procedure
- Discard the first and last pages from the merge file

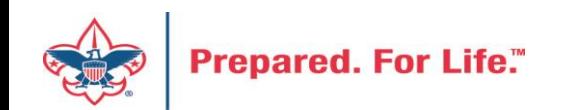

## Batch Cleanup

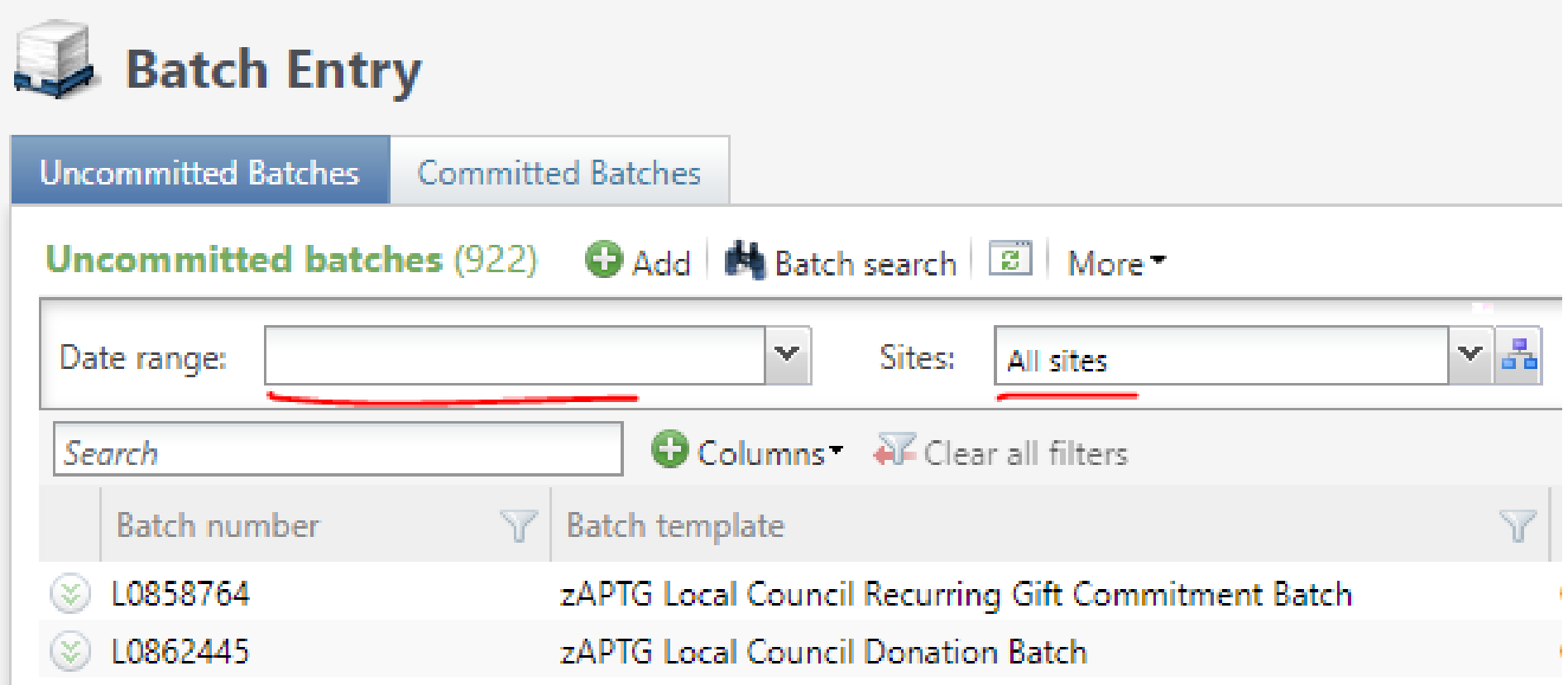

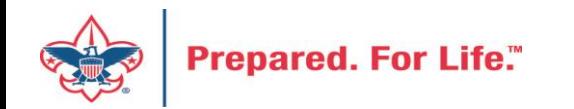

### Data Lists in CRM

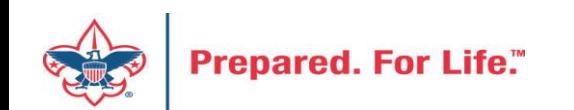

## Where to find Data Lists

### **Constituents Tab**

- Interactions List
- Organization Donor List
- Employer-Employee Relationships
- BSA Eagles List builder

### **Revenue Tab**

- Appeal progress results
- Gift in Kind List
- Recurring Gift list
- Revenue Data Hygiene

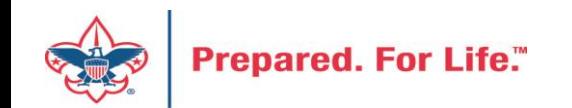

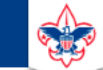

 $\heartsuit$ 

### **Council Support**

Home > Council Support > Council Funding and Finance > Council Administration

### **Council Management** Support

**Contact Council Management Support** 

### **Council Assessments**

**Council Board Resources** 

**Council Business** Practices

**Council Fiscal** Management and Training

Journey to Excellence

**Council Funding and Finance** 

**Financial Planning** 

**Funding The Council** 

**Council Administration** 

**Local Council Financial** Audits

**Back Office Business** Solutions

### **Council Administration**

The sections below provide tools for Council staff to assist them in the proper management of their Commcil. This is designed for staff use but may provide detailed information to volunteers interested in the particular topics.

#### **Accountable Plan Template**

**Council Office Procedures Council Stewardship Policies** FASB Accounting Changes and the BSA - new for 2018 **Fiscal Management Procedures for Stewardship** Fiscal Policies and Procedures for BSA Units - Revised April 2022 - - BSA Units PayPal and Venmo Reporting Update **Interpreting Financial Statements Life Insurance Imputed Calculation Local Council Accounting Manual Local Council Financial Audit Tools** New York Conflict of Interest Policy-Updated March 202 New York Conflict of Interest Policy-March 2014 Records Retention Policy- Updated January 2019 Presentation: Fringe Benefits: Employer-Prov led Vehicles and Group-Term Life Insurance - Uploaded April 2014 Record Camp Card Transactions-PeopleS Record Product Sales in General Ledger **Time Study Forms** 

### **Blackbaud CRM Resources**

**BSA Fiscals Forum** 

**PeopleSoft Support** 

• Accounts Payable

### www.scouting.org/financeimpact

 $\alpha$ 

**Prepared. For Life."** 

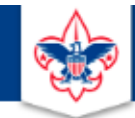

### **BOY SCOUTS OF AMERICA**

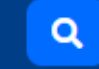

### **Council Support**

**Council Management** Support

Home > Council Support > Council Funding and Finance > Council Administration > CRM Resources

### **CRM Resources**

**CRM (Blackbaud) User Forum Presentations** 

**Contact Council Management Support** 

**Council Assessments** 

**Council Business** 

Practices

**Training** 

**Council Fiscal** 

Management and

**Council Board Resources** 

Report Cookbook (for OLTP) BSA Appeal Progress & Appeal Constituent Reports

### 2022

2021

**CRM Process Videos** 

January 2022 User Forum - Slide Deck - recording February 2022 User Forum - Slide Deck - recording March 2022 User Forum - Slide Deck - recording April 2022 User Forum - Slide Deck - recording

- Creating Constituent Interactions \* Using the Constituent Interaction Data List \* Using Development Workspace \* Scouting Gives Setup

Journey to Excellence

**Council Funding and Finance** 

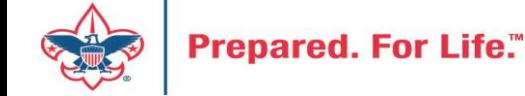

### Member Care Self-Service

• [http://membercare.scouting.org](http://membercare.scouting.org/)

• Creating an incident directly in JIRA

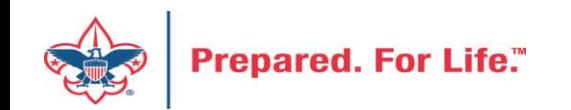

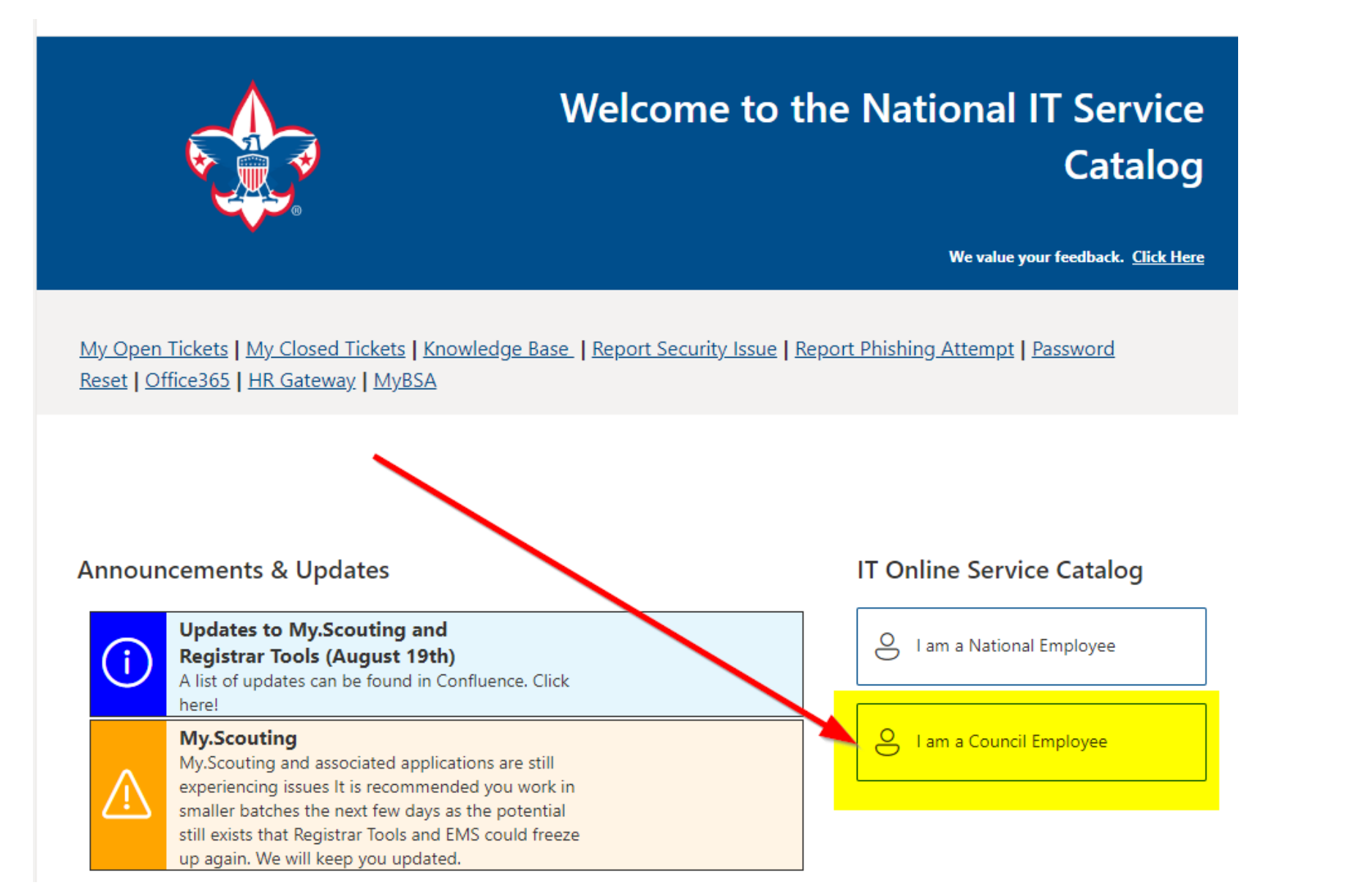

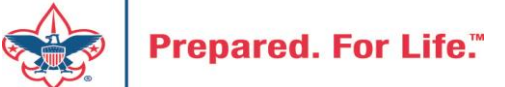

### **Service Categories**

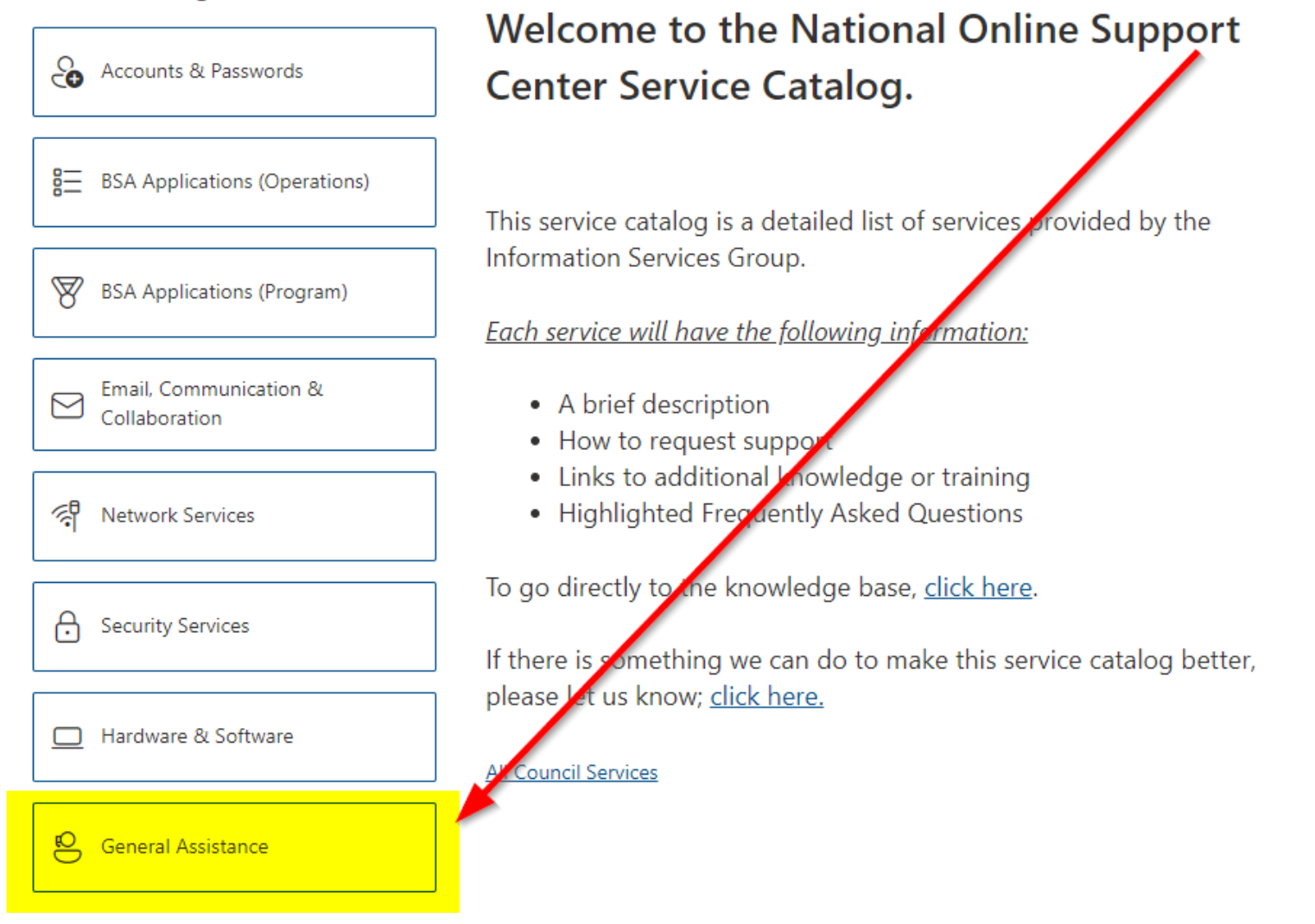

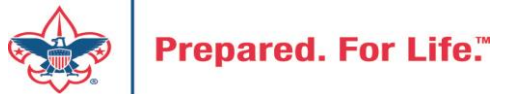

### **Service Categories**

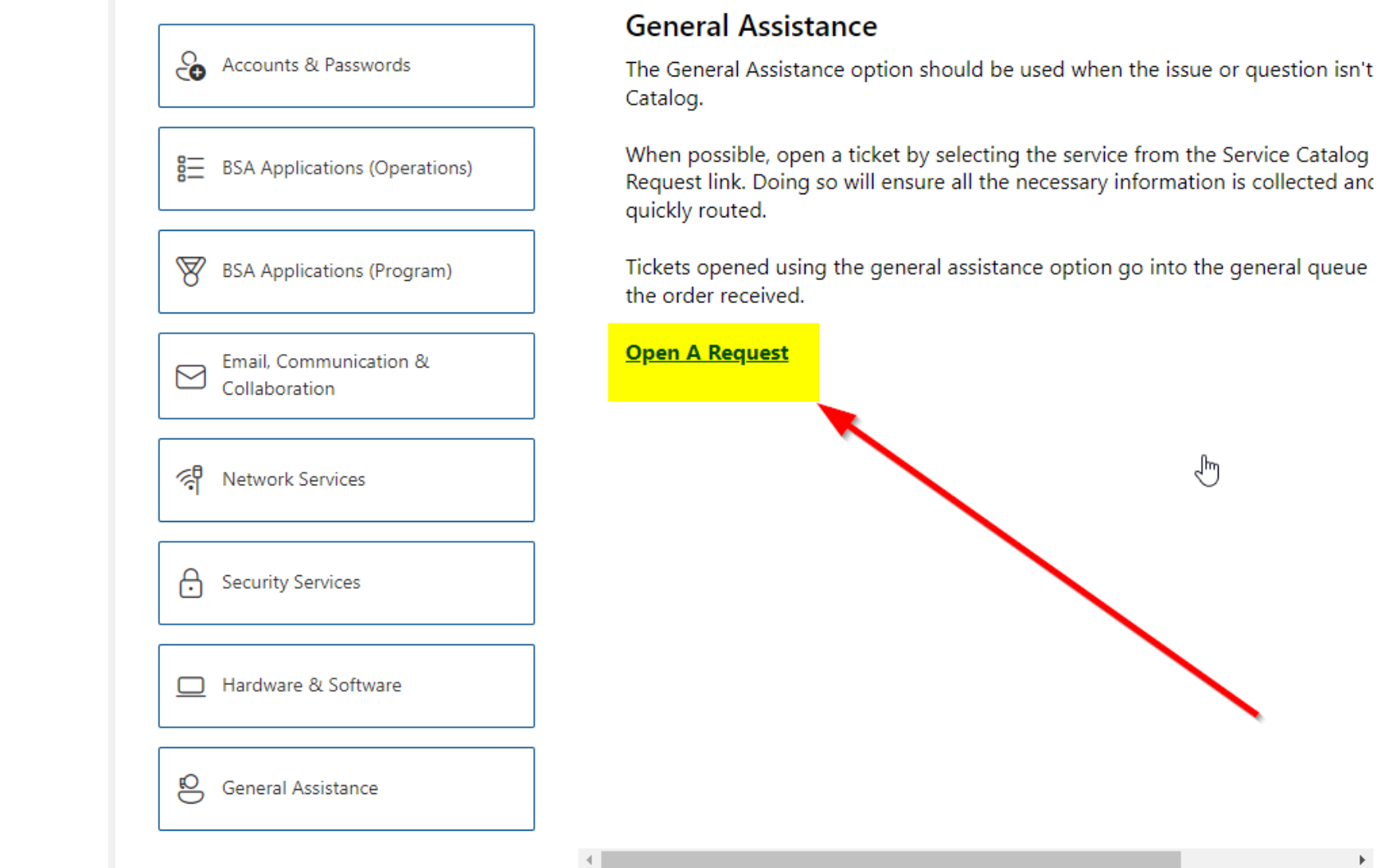

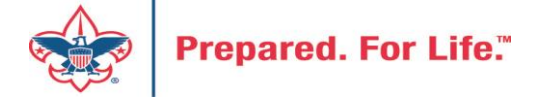

### http://[membercare.scouting.org](http://membercare.scouting.org/)

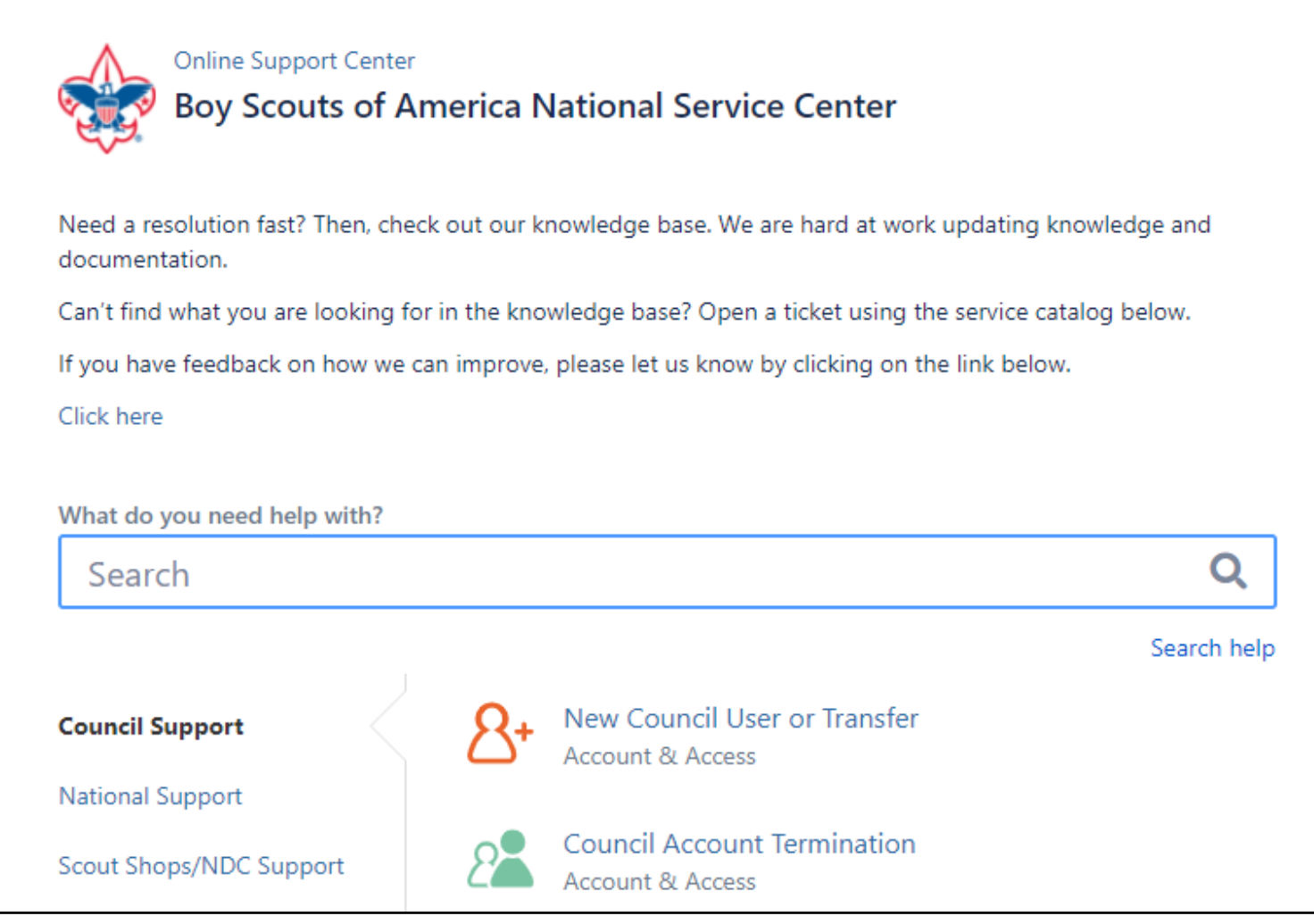

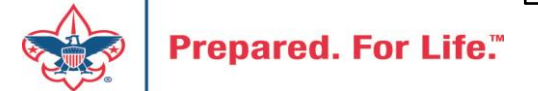

## Summary - Description - Council

Summary

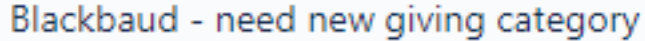

A brief description of your problem.

Description - For quick resolutions please provide as much detail as possible.

Please provide me a list of giving categories

Council#

006 Black Warrior Council

 $\overline{\phantom{a}}$ 

NTL/HAB employees select 999 and NDC/Scout Shop employees select 000

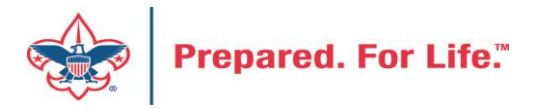

## User Name – Application - Attachments

### Council #

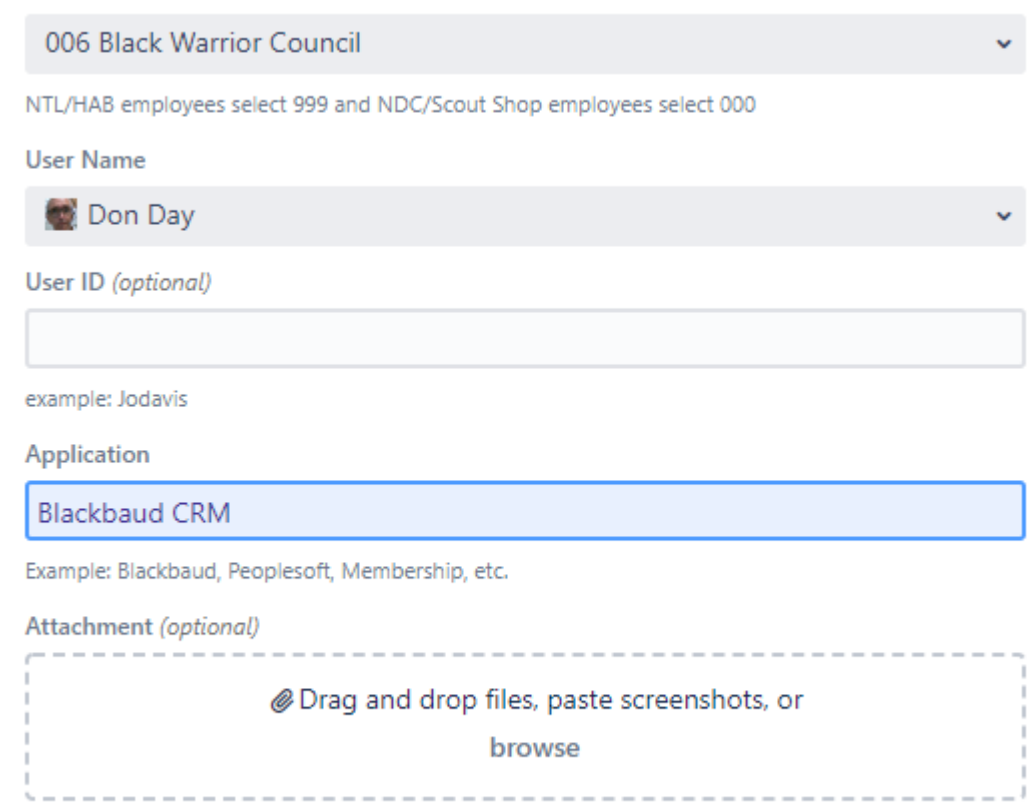

Create Cancel

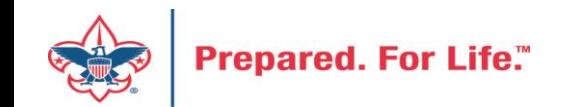

### **Next Forum**

# February 15, 2023 10:00 am & 2:00 pm CT

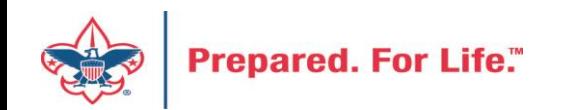

### Questions & Answers

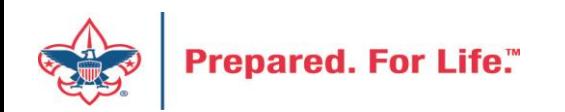